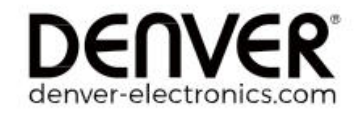

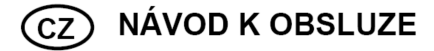

## **DAB+ rádio DAB**

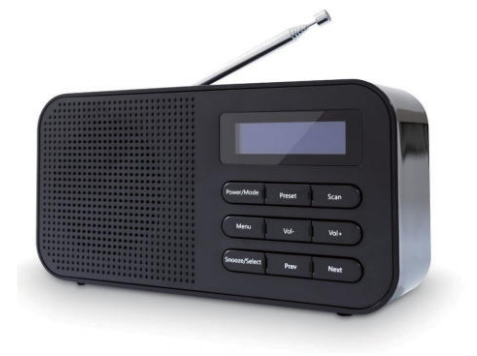

#### **Vážení zákazníci,**

děkujeme Vám za Vaši důvěru a za nákup DAB+ rádia Denver DAB-42.

 Tento návod k obsluze je součástí výrobku. Obsahuje důležité pokyny k uvedení výrobku do provozu a k jeho obsluze. Jestliže výrobek předáte jiným osobám, dbejte na to, abyste jim odevzdali i tento návod k obsluze.

Ponechejte si tento návod, abyste si jej mohli znovu kdykoliv přečíst!

### **Popis a ovládací prvky**

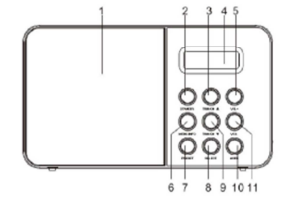

1. Reproduktor 2. Tlačítko STANDBY 3. Tlačítko TUN/CH ▲ 4. LCD Displei 5. Tlačítko VOL+ 6. Tlačítko MENU/INFO 7. Tlačítko PRESET 15. Kryt schránky baterií 8. Tlačítko SELECT

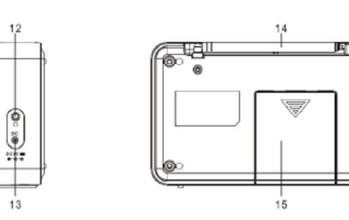

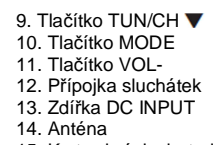

**Uvedení do provozu** 

#### **Provoz při napájení ze sítě**

- 1. Připojte konektor napájecího kabelu adaptéru AC/DC do zdířky napájení DC INPUT na pravé straně rádia.
- 2. Napájecí adaptér zapojte do elektrické zásuvky.
- 3. Stiskněte tlačítko **STANDBY**, aby se rádio zapnulo.

**Poznámka:** Pro dosažení optimálního výkonu při napájení stejnosměrným proudem doporučujeme, abyste v rádiu používali alkalické baterie.

#### **Podsvícení displeje**

Při napájení ze sítě si podsvícení displeje udržuje stále plný jas. Pokud je rádio napájeno bateriemi, podsvícení se na 10 sekund zapíná při stisku libovolného tlačítka. V pohotovostním režimu se rádio i displej vypínají.

#### **Režim DAB**

Stisknutím tlačítka STANDBY zapněte rádio. Automaticky se otevře režim DAB a spustí se vyhledávání stanic. V průběhu vyhledávání stanic se na displeji zobrazuje "Scanning..." spolu s grafem, který znázorňuje průběh vyhledávání a počet nalezených stanic (obr. 1 – 2). Pokud se vyhledávání stanic dokončí, začne se na rádiu přehrávat první stanice (v alfanumerickém pořadí). Nyní můžete stisknout tlačítko **TUN/CH** nebo **TUN/CH** a procházet nalezené stanice, resp. stisknout tlačítko **SELECT** pro poslech zvolené stanice.

 **Poznámka:** Pokud rádio nenajde během vyhledávání žádnou stanici, otevře se menu pro výběr režimu ladění Tune Select, v němž můžete stisknout **TUN/CH ▲** nebo **TUN/CH ▼** a zvolit manuální nebo automatické vyhledávání stanic ("Manual Tune" nebo "Full scan").

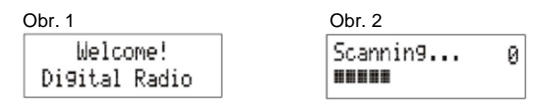

#### **Automatické ladění DAB kanálů**

 Při automatickém ladění se prohledává celé pásmo DAB III a po dokončení se automaticky vybere první stanice v alfanumerickém pořadí.

- 1. Pro aktivaci automatického vyhledávání stiskněte a déle než 2 sekundy podržte tlačítko **MENU/INFO**, aby se otevřelo Menu a poté stisknutím tlačítka TUN/CH ▲ nebo TUN/CH ▼ zvolte "Full scan". Nakonec pro potvrzení stiskněte tlačítko **SELEC**T. Na displeji se bude zobrazovat "Scanning…" spolu s grafem, který znázorňuje průběh vyhledávání (obr. 3).
- 2. Všechny nalezené stanice se automaticky ukládají. Stisknutím tlačítka **TUN/CH** nebo **TUN/CH** můžete procházet nalezené stanice a když najdete požadovanou stanici, stiskněte tlačítko **SELECT** pro poslech zvolené stanice.

#### **FM rádio**

- 1. Stiskněte tlačítko MODE a vyberte režim FM. Na displeji se ukáže FM a kmitočet.
- 2. Pro aktivaci automatického ladění stiskněte tlačítko SELECT nebo stiskněte a podržte tlačítko **TUN/CH ▲** nebo TUN/CH ▼, dokud se nezačne vyhledávání stanic směrem nahoru nebo dolů. Na displeji se bude zobrazovat "Scanning…" a po naladění stanice s dostatečně silným signálem se vyhledávání zastaví (obr. 3 – 4).

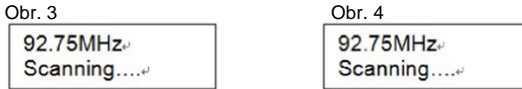

3. Pro aktivaci manuálního ladění stiskněte tlačítko **TUN/CH** nebo **TUN/CH** . Při každém stisku tlačítka se vyhledávání posune o 0,05 MHz.

# **Obsah je uzamčen**

**Dokončete, prosím, proces objednávky.**

**Následně budete mít přístup k celému dokumentu.**

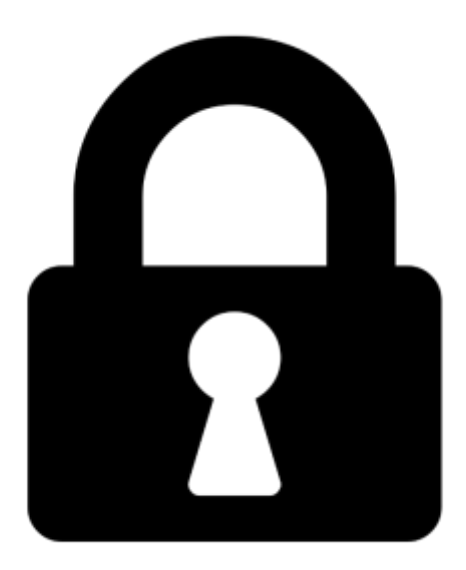

**Proč je dokument uzamčen? Nahněvat Vás rozhodně nechceme. Jsou k tomu dva hlavní důvody:**

1) Vytvořit a udržovat obsáhlou databázi návodů stojí nejen spoustu úsilí a času, ale i finanční prostředky. Dělali byste to Vy zadarmo? Ne\*. Zakoupením této služby obdržíte úplný návod a podpoříte provoz a rozvoj našich stránek. Třeba se Vám to bude ještě někdy hodit.

*\*) Možná zpočátku ano. Ale vězte, že dotovat to dlouhodobě nelze. A rozhodně na tom nezbohatneme.*

2) Pak jsou tady "roboti", kteří se přiživují na naší práci a "vysávají" výsledky našeho úsilí pro svůj prospěch. Tímto krokem se jim to snažíme překazit.

A pokud nemáte zájem, respektujeme to. Urgujte svého prodejce. A když neuspějete, rádi Vás uvidíme!